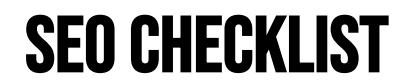

*Checklist updated November 2022*

Bonus SEO checklist for readers of SEO 2023 by Adam Clarke, available on Amazon.com

Enjoyed SEO 2023 & find this checklist helpful?... Please help me out and write a review on Amazon.com, it will sincerely make my day. Best of luck in the rankings!

https://bit.ly/review-seo-2023

### 1. Keyword Research

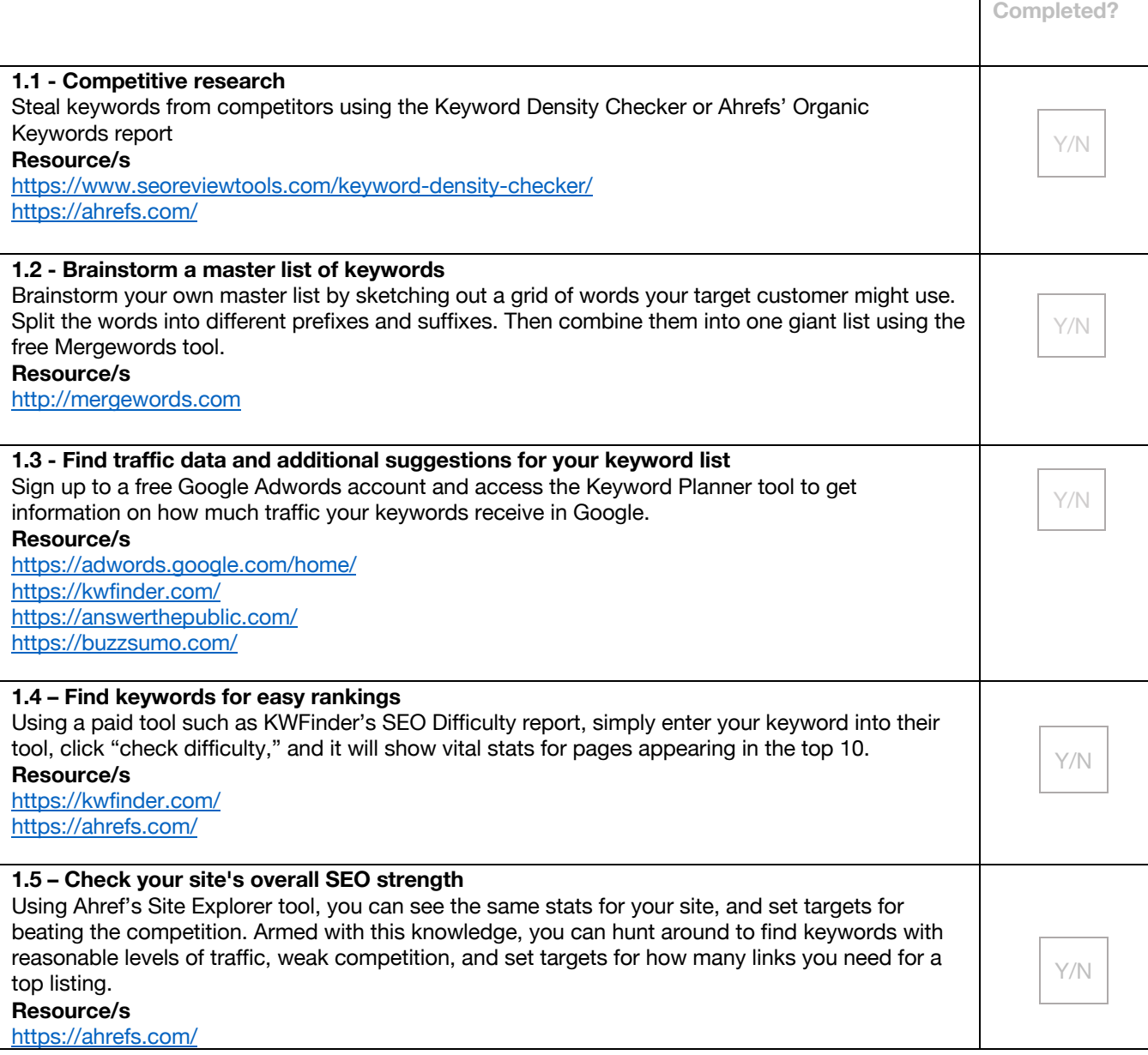

# 2. On Page SEO

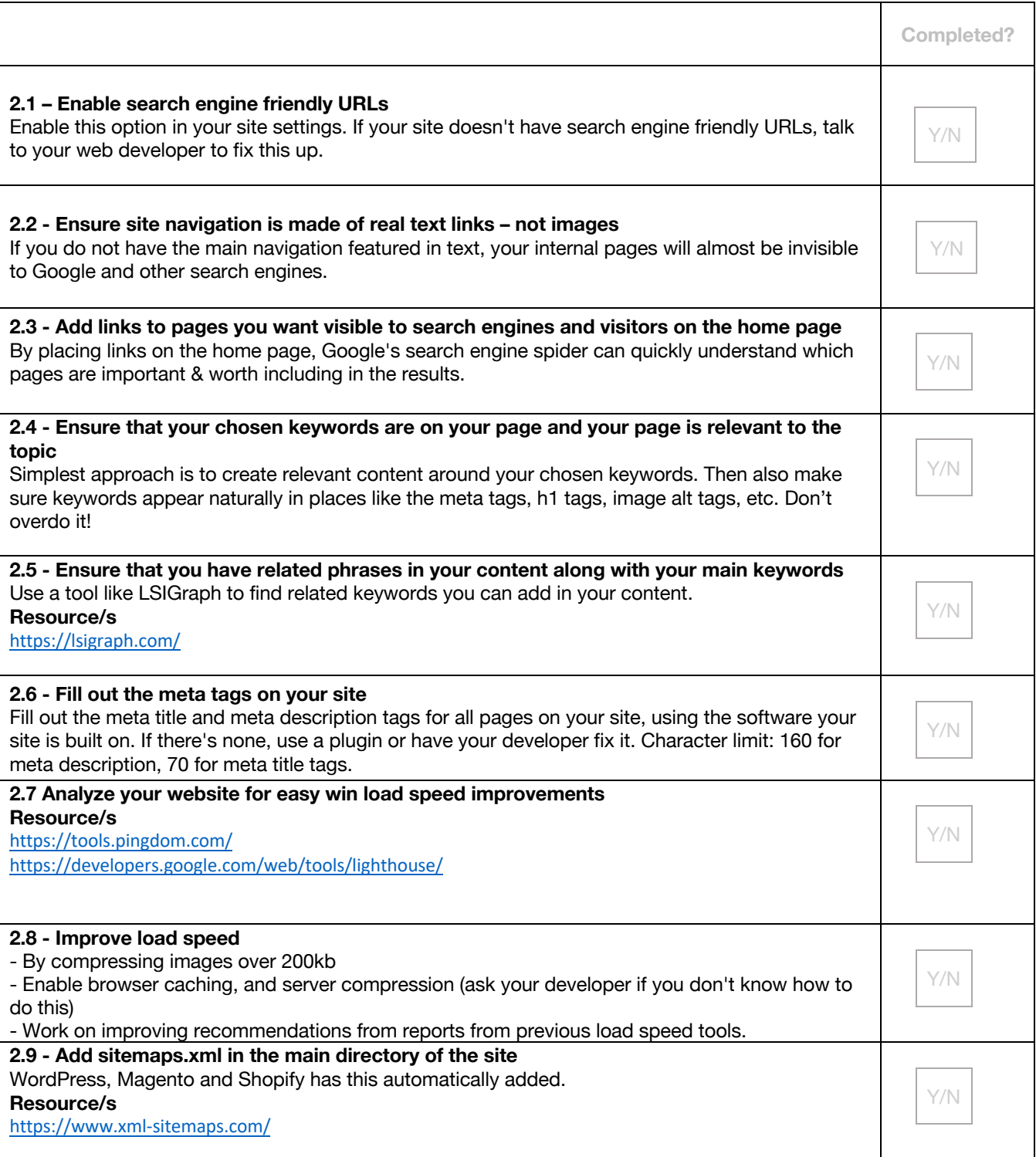

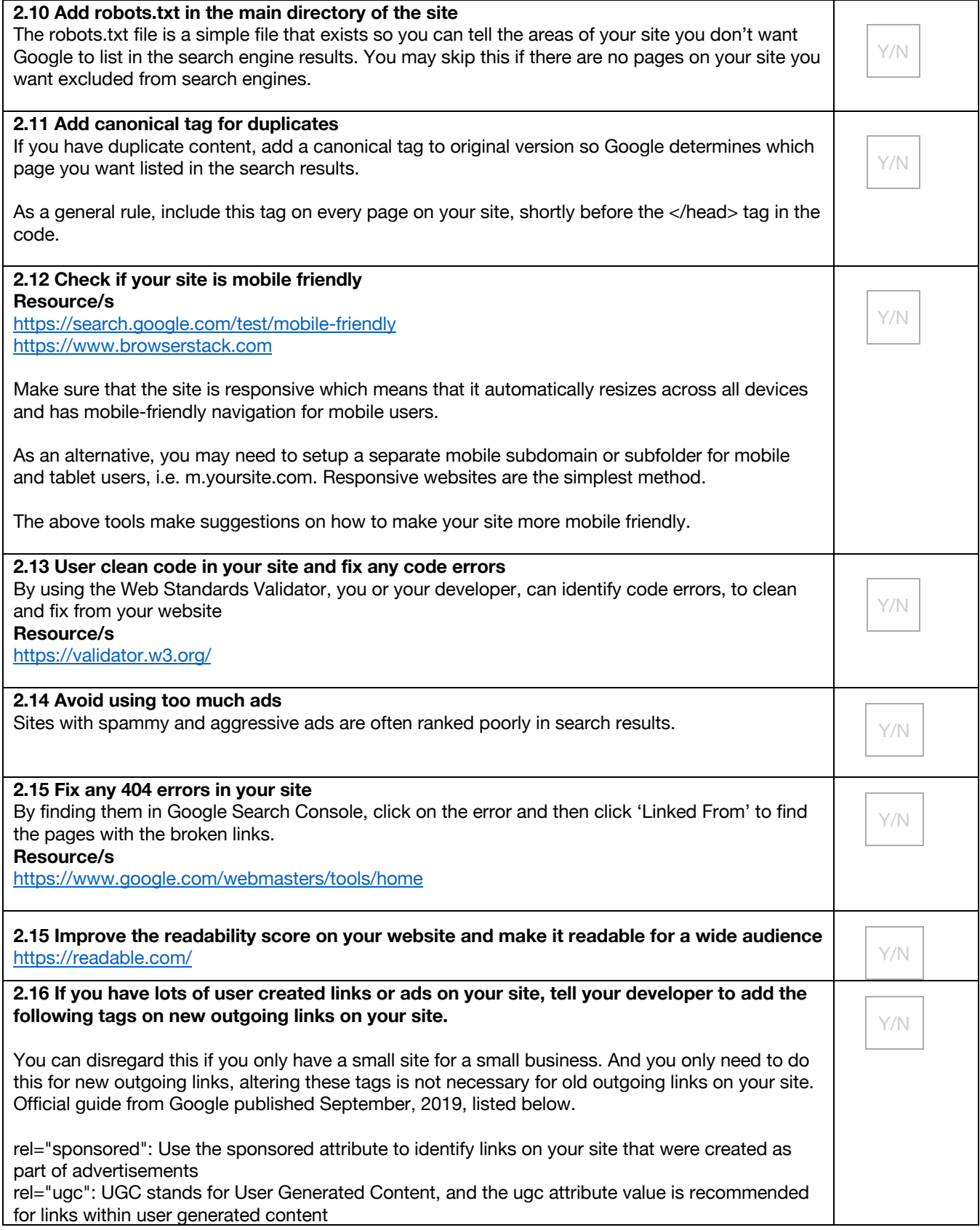

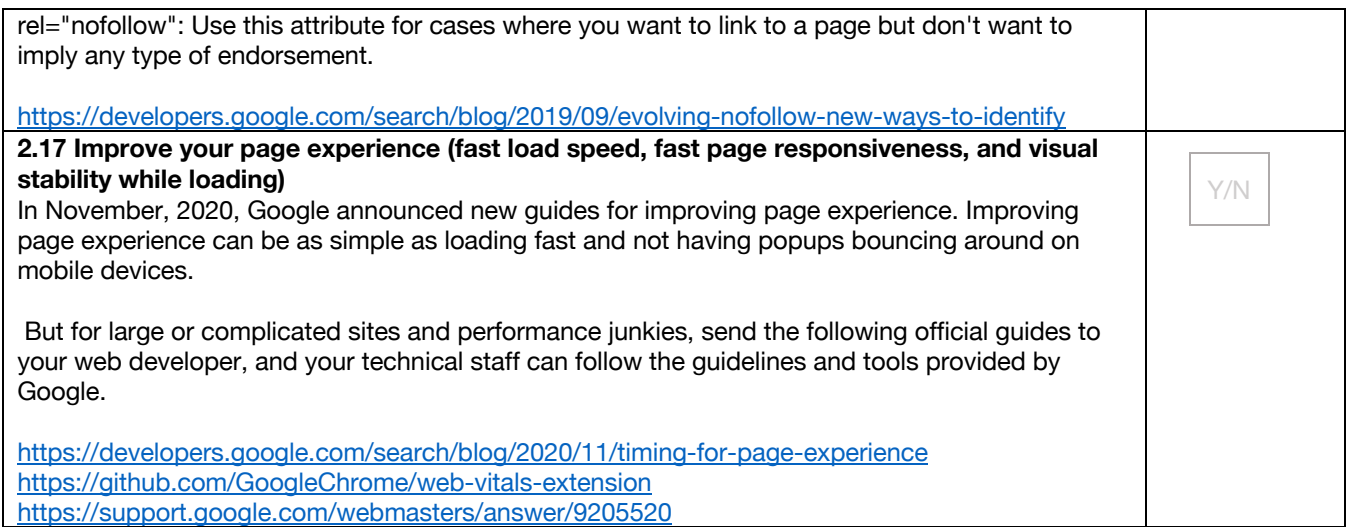

┑

Т

# 3. Linkbuilding

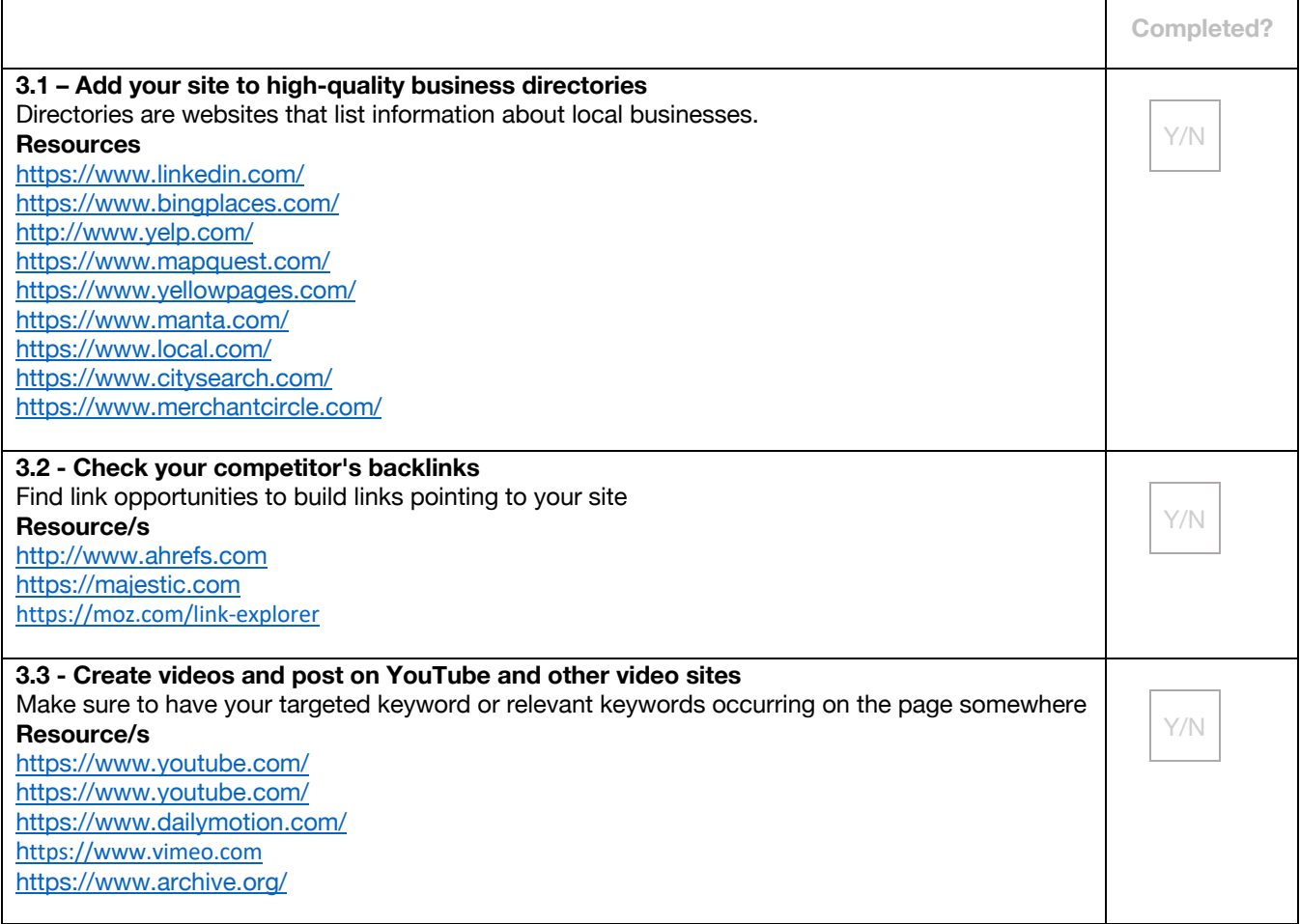

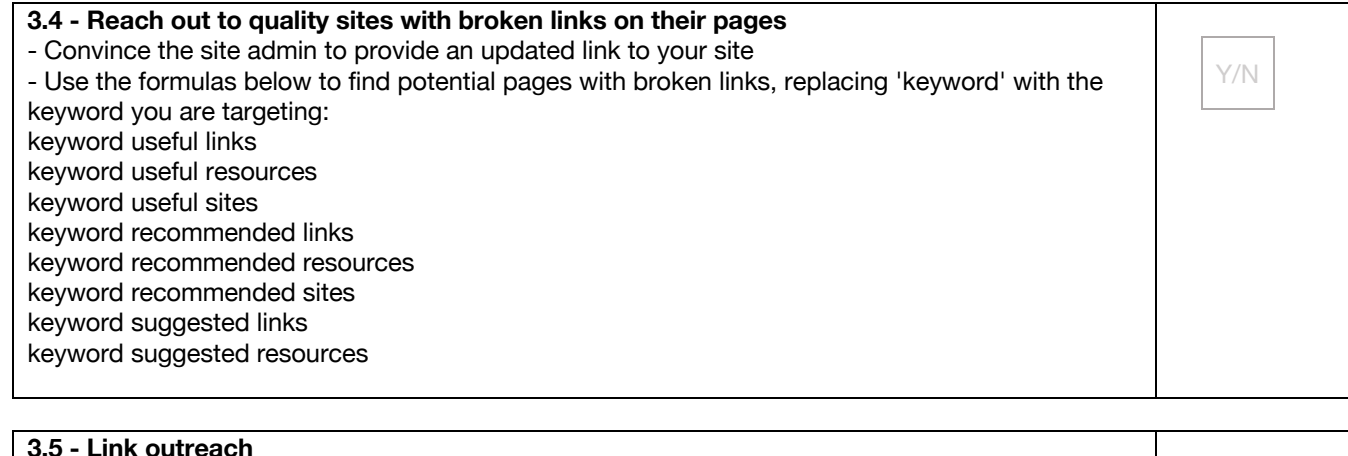

Τ

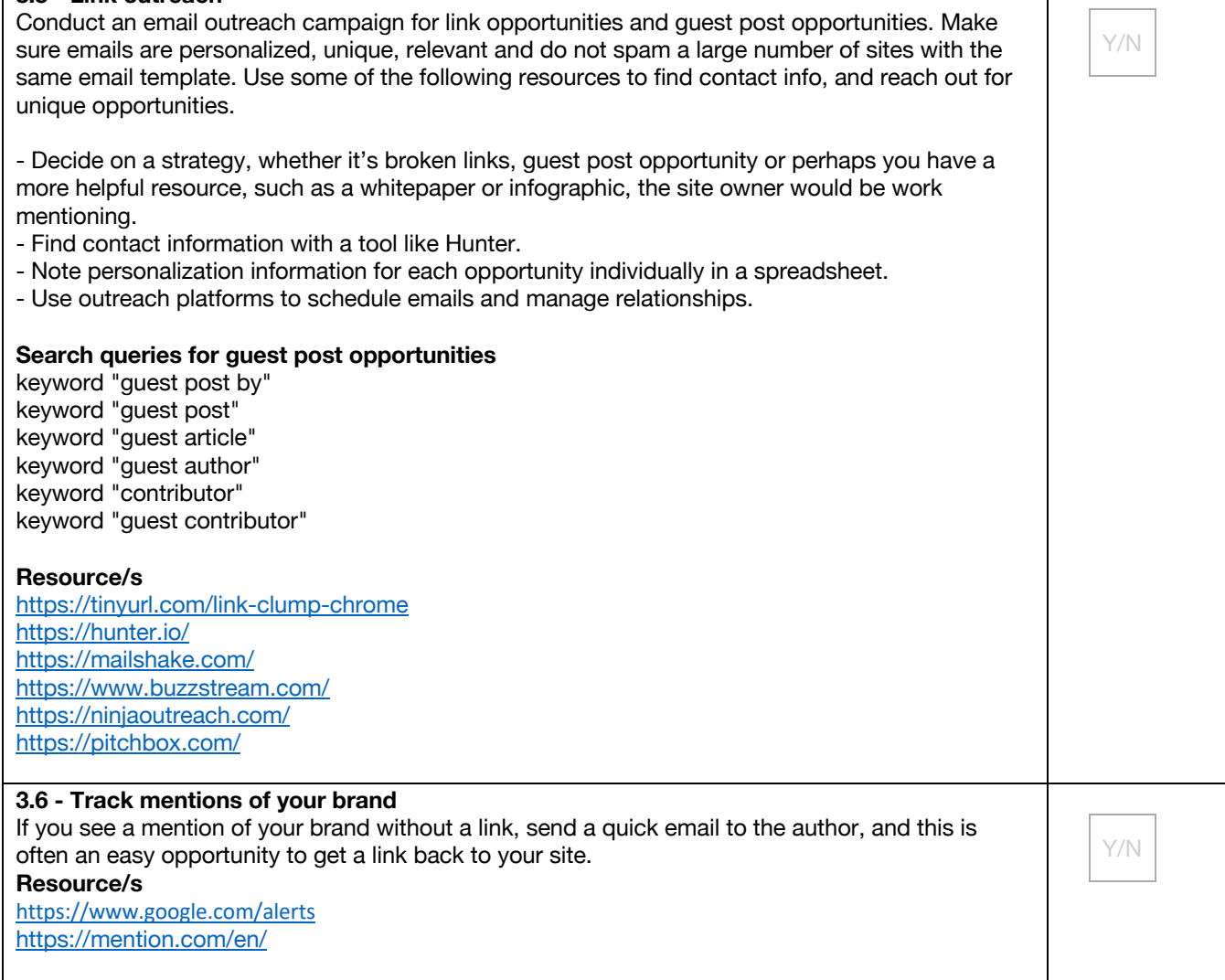

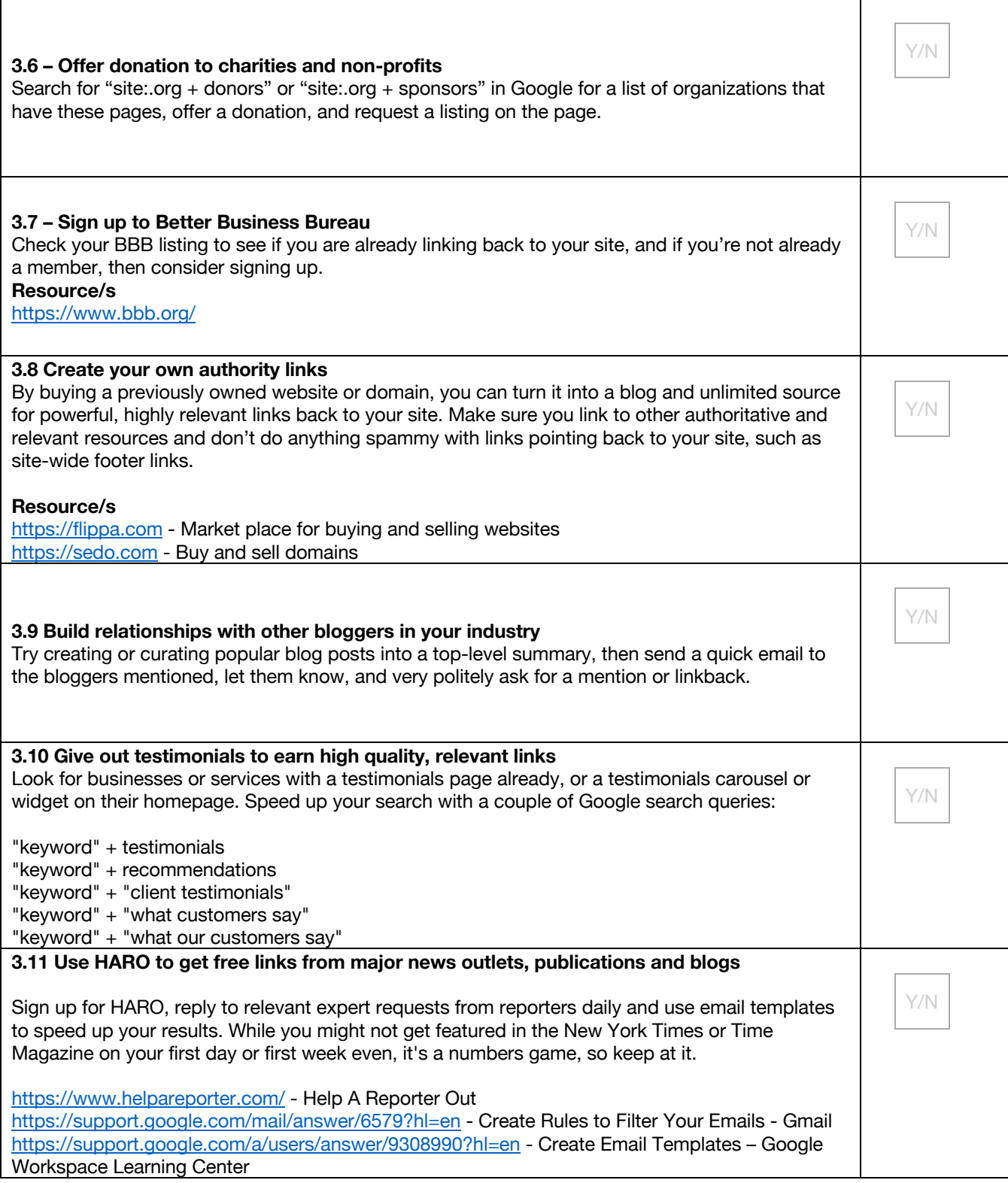

# 4. Social Media

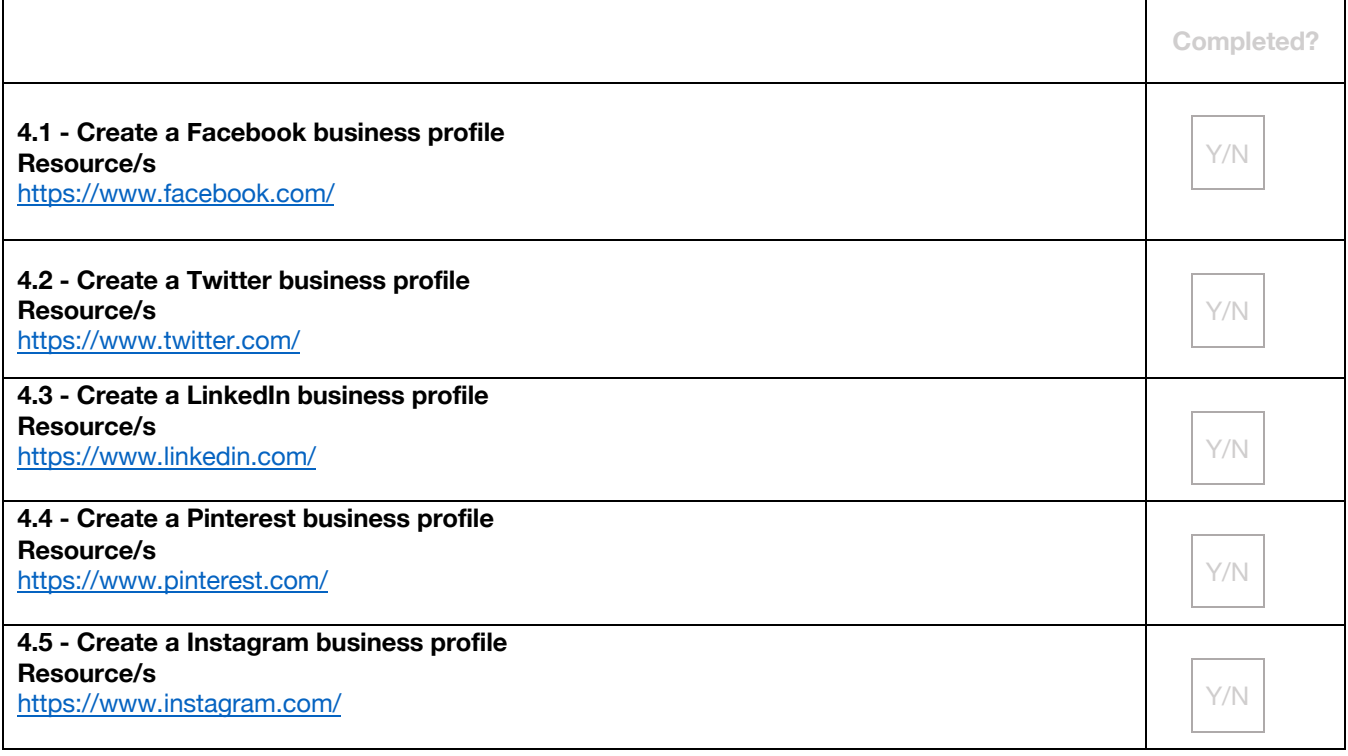

# 5. Local SEO

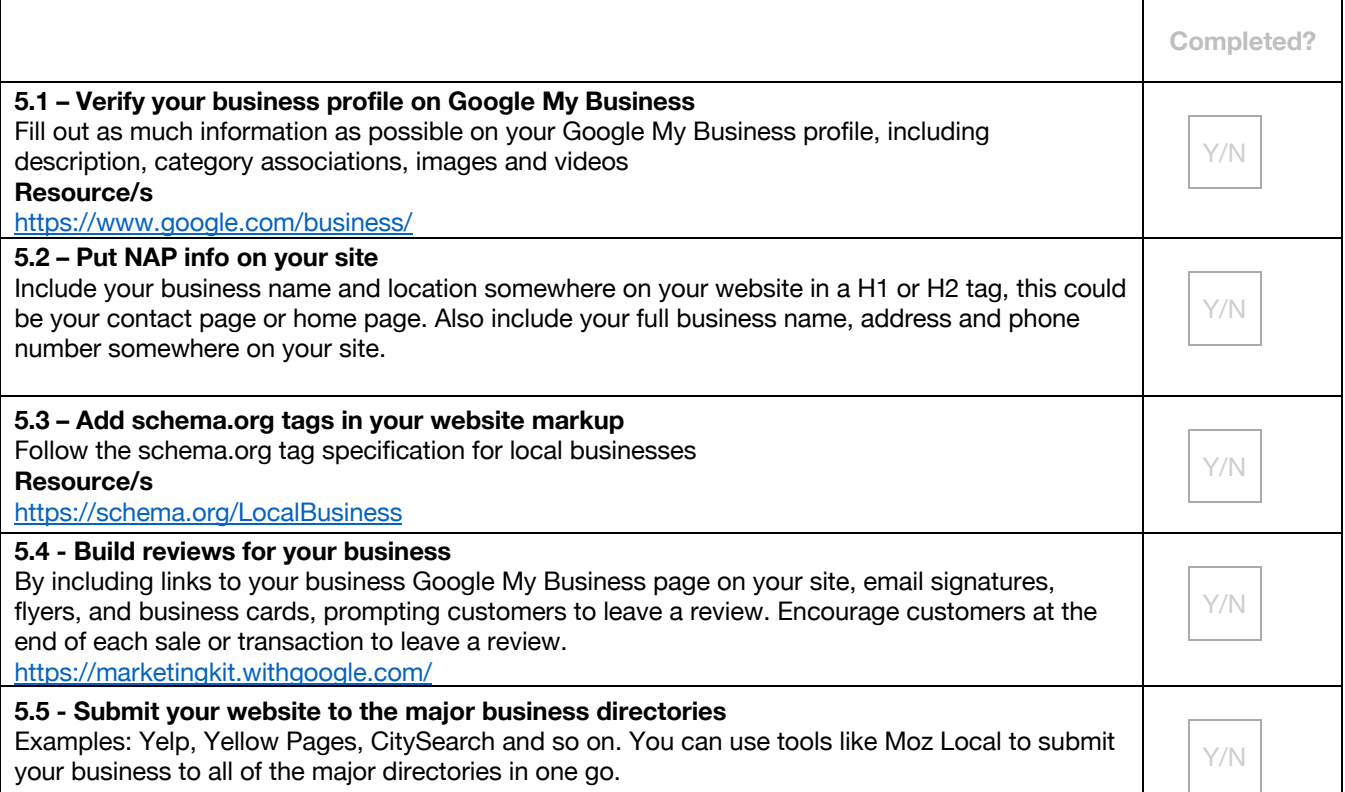

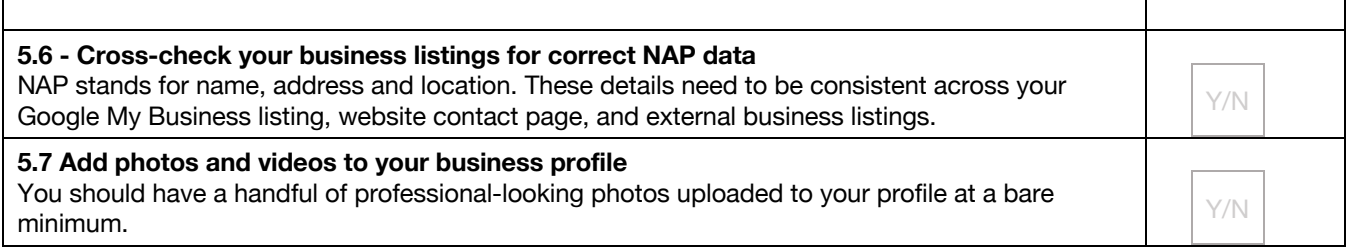

٦

# 6. SEO Troubleshooting

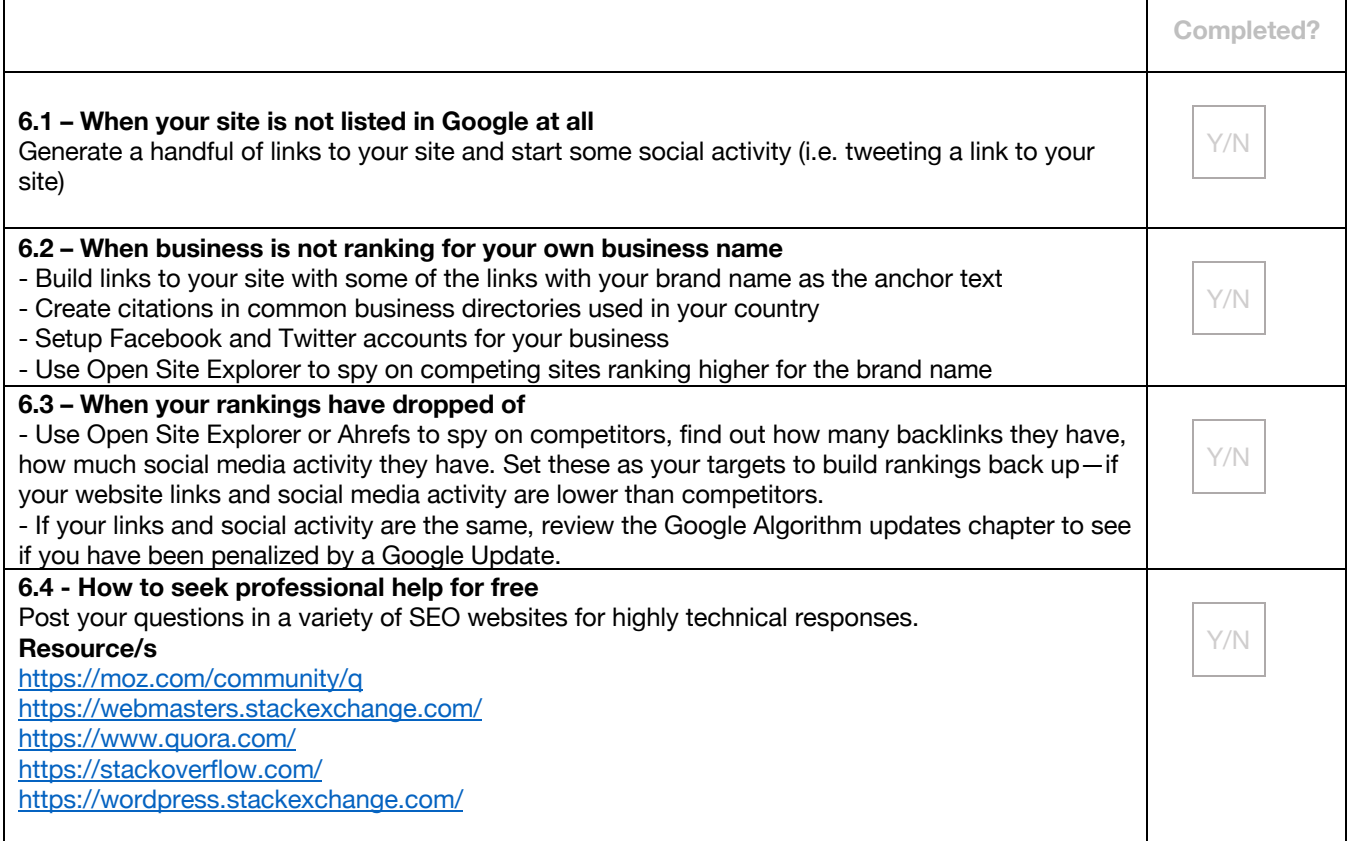

# 7. Web Analytics

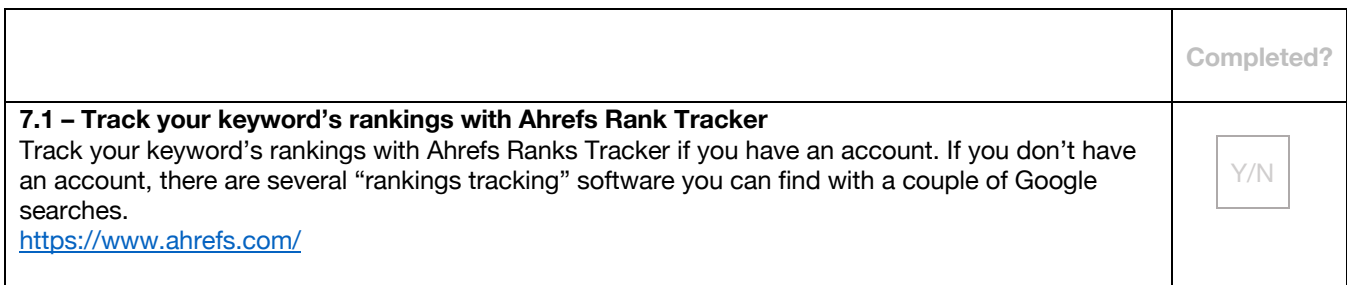

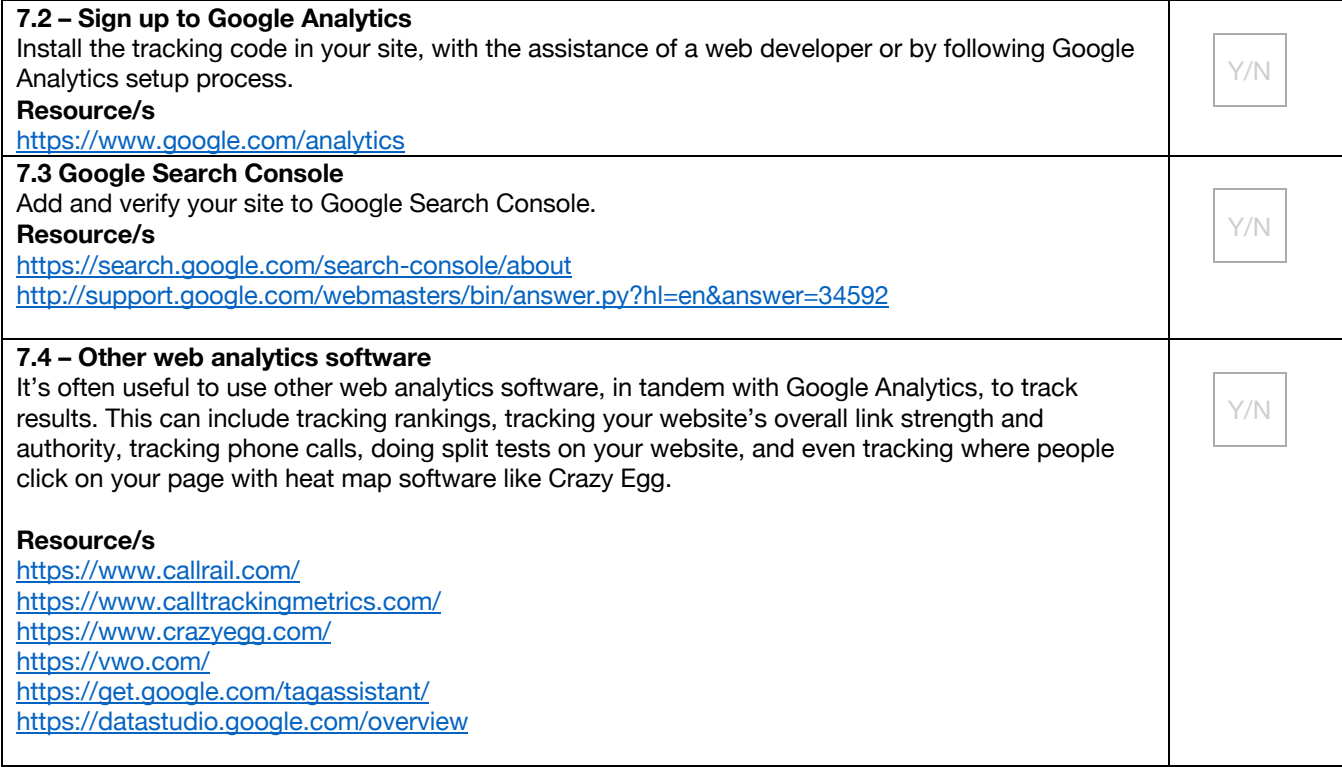

## 8. ENJOYED THE BOOK & bonus RESOURCEs?

I hope you find this checklist helpful. I wish you the best of luck in the rankings & more success in growing your business

Which one or two things helped you the most in this book? If you enjoyed SEO 2022 & found this checklist helpful, please write a quick review on Amazon. It will make my day—and I love getting feedback from all readers.

#### https://bit.ly/review-seo-2023

Happy reading!

Warm regards, Adam Clarke